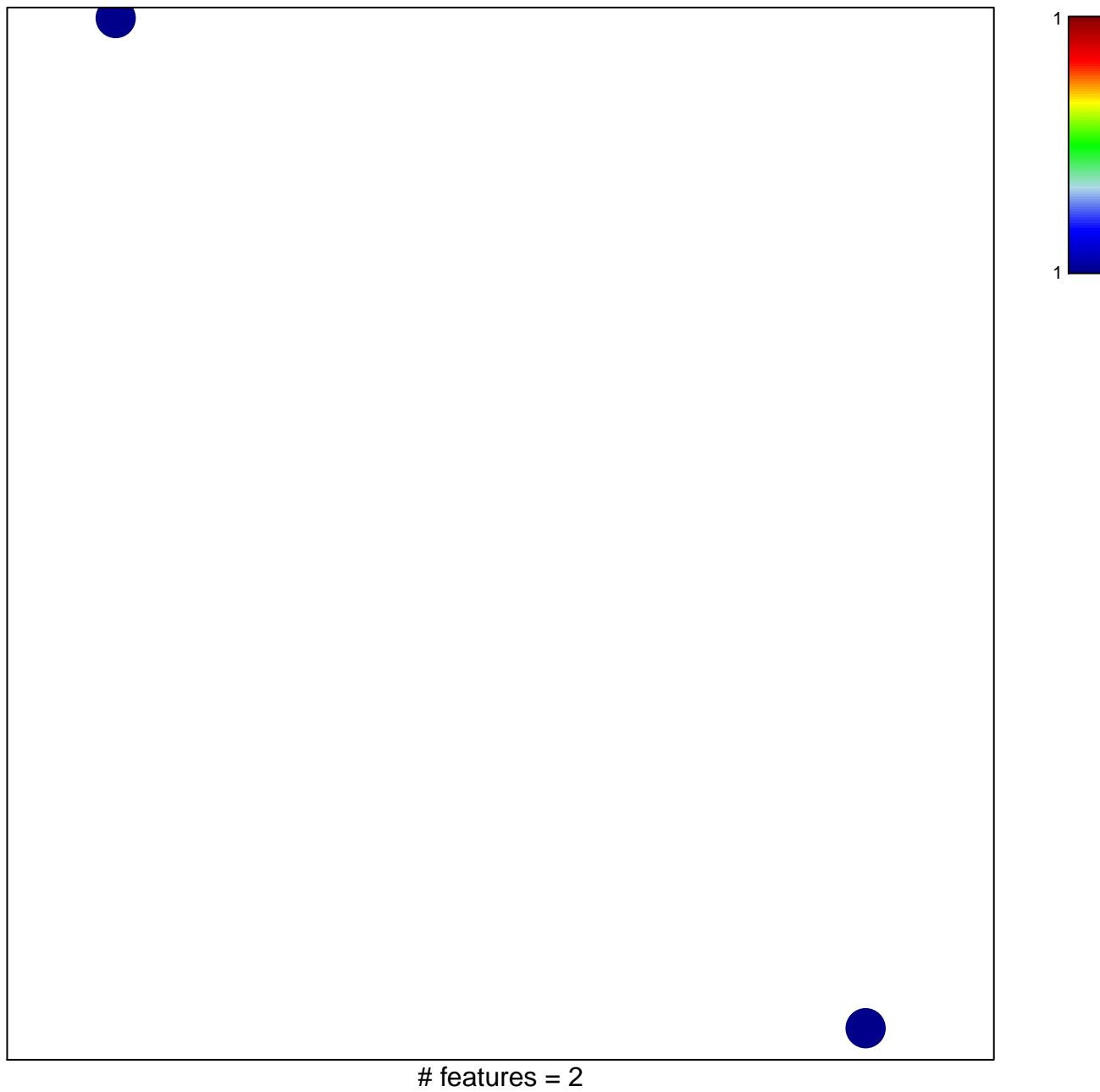

chi–square  $p = 0.84$ 

## **WANG\_THOC1\_TARGETS\_UP**

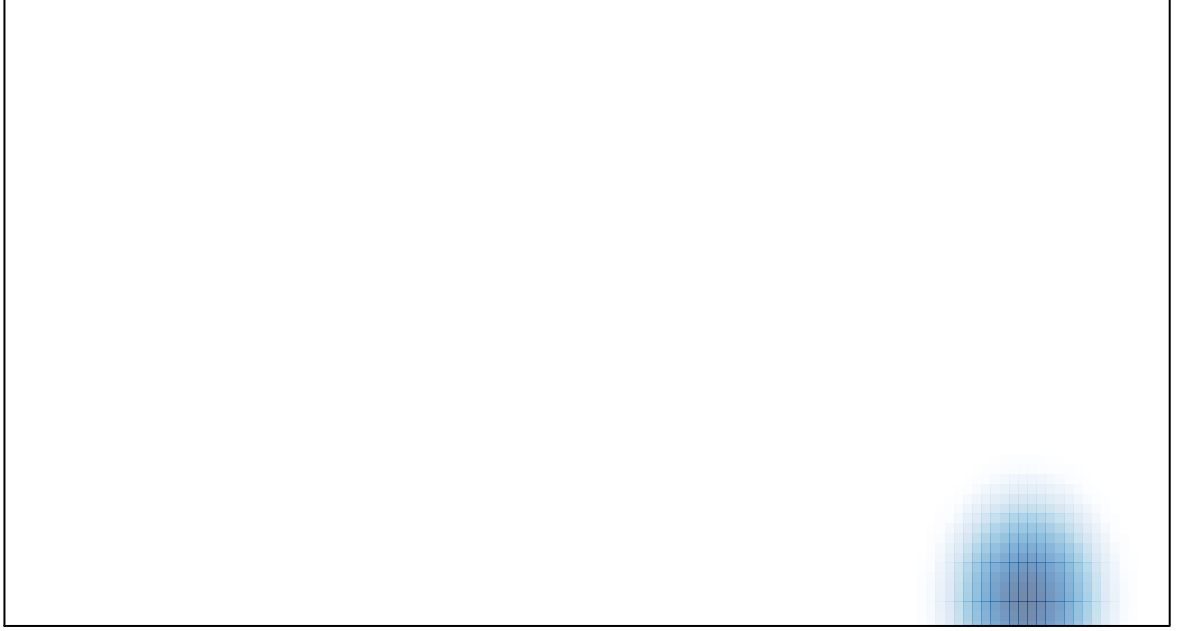